## AutoCAD Crack With Full Keygen

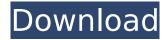

#### **AutoCAD Torrent**

AutoCAD Download With Full Crack was designed from the ground up to run on personal computers rather than mainframes or minicomputers. Prior to AutoCAD Crack Keygen, CAD software was not available for personal computers and was only available for mainframe and minicomputer systems. AutoCAD is available on Windows, Mac OS, Linux, Android, iOS, and Windows Mobile and can connect to a network or the Internet. It is widely used for the design and documentation of buildings, ships, bridges, dams, motor vehicles, energy projects, railways, and other constructions. AutoCAD is primarily used for design of architectural, engineering, and manufacturing projects. AutoCAD provides capabilities and features that enable users to quickly and accurately produce twodimensional (2D) and three-dimensional (3D) architectural and engineering drawings. Most commonly used for designing buildings, AutoCAD can also be used to build models and create documents. AutoCAD offers numerous design-related capabilities and features. AutoCAD has become the most popular commercial CAD software application worldwide. AutoCAD has also become the de facto standard for creating 3D CAD models for architects, engineers, and other professionals. AutoCAD is compatible with other AutoCAD software, including the AutoCAD LT or AutoCAD LT for Windows, the AutoCAD WebApp for the Internet, and the AutoCAD Mobile app. It can also connect to other software, such as Google Earth, and connect to the Internet. AutoCAD for Mac is an official port of the Windows-based application to macOS. There are more than 2.3 million users of AutoCAD and another 7.1 million registered users of AutoCAD LT worldwide. Advantages and usage Advantages of using AutoCAD: AutoCAD enables users to design structures with very few limitations. It can incorporate any type of geometry, from straight lines to complex curves and surfaces. User-defined features such as lines, arcs, circles, and splines are commonly used to create these objects. The ability to move, rotate, and scale any object, and to change the settings to those that are most appropriate for a project, is extremely important to professional designers. Autodesk has made many improvements in AutoCAD over the years. These changes have created the basis of many advanced features. Autodesk has been able to keep AutoCAD simple at the same time as it increases

### AutoCAD Crack+ License Keygen

The latest release of AutoCAD 2007 added the ability to import geometry into DWG files, a feature called Autodesk DWG Previewer, which can convert DWG files to HTML, PDF, or SVG for easier viewing of complex geometric data. A service called DWG Viewer helps to enable viewing and archiving of CAD files that are natively DWG or DGN format To promote use of AutoCAD, Autodesk has established a CAD users group, as well as a global CAD user group. It is also frequently sponsored by various CAD associations and organizations, such as the AECO in Australia. File structure Autodesk's file system consists of the following six areas and their sub-areas: Projects This is where all the files for the current project are stored. Files are organized as projects are opened. Each project has its own.dwg,.dxf,.dwdb,.dwgformats, and.zip directory. Exporting Exporting a DWG

file can be done through the following methods: In Print Preview: The Print Preview button in the upper right corner of the application displays all the DWG files that are open, ready to be printed. They are sorted alphabetically by drawing title, and the file name is displayed beneath the drawing. From the File menu: On the File menu, choose Export DWG. From the File menu: On the File menu, choose Export DXF. From the File menu: On the File menu, choose Export a DXF. From the File menu: On the File menu, choose Export SVG. From the File menu: On the File menu, choose Export PDF. From the File menu: On the File menu: On the File menu: On the File menu: On the File menu: On the File menu: On the File menu; Choose Export PDF, PDF/A, or PDF/E. From the File menu: On the File menu: On the File menu, choose Export from RTF or RTF Source, or Export to RTF or RTF Source. From the File menu: On the File menu; Choose Save As a DWG Project, Save As a DXF or DWG Project. From the File menu: On af5dca3d97

2/4

#### **AutoCAD Torrent Download**

Open the trial Autocad. On the main menu select: "File" -> "New". A file will open in the new sheet. In the opened window, on the bottom left corner, press "Next". Now select the folder of your preference and click "Finish". Now click the opened folder to open the new design in the Autocad. In the main menu of the Autocad click "File" -> "Save As". Now open the opened file in Autocad and from the main menu select "File" -> "Save As". Now type a name for your file. Now select the folder of your preference and click "Finish". Now click the opened folder to open the new design in the Autocad. In the main menu of the Autocad click "File" -> "Save". Now select the folder of your preference and click "Finish". Now click the opened folder to open the new design in the Autocad. In the main menu of the Autocad select "File" -> "Exit". Now go to MyCAD, the activation of Autocad is done. If you wish to activate the latest version of Autocad, you need to contact your Autocad support. Los Angeles Angels rookie Shohei Ohtani, who made his Maior League debut last week, has been named the AL Rookie of the Month for April. Ohtani hit.256 (30-for-115) with 10 homers, 21 RBIs, 10 doubles and seven steals. In May, he's been even better, hitting.371 with nine homers, 16 RBIs, 11 doubles, one triple and five stolen bases. Ohtani also has a slugging percentage of 1.239. Ohtani won the award in 2017. New HTML 5 Logo - njharman ===== axod I'm disappointed the use of the word "HTML" is still relevant. It's only because of browser support that people think of html as a standard. It was definitely intended to

#### What's New in the AutoCAD?

Markup Assist was designed to assist you to implement a process for the editorial review of your designs. This includes selecting and importing correct assets, matching them with the correct drawing elements, creating annotations in a style that is clearly suitable for your company, and finally, creating and submitting your approvals. You can check your sheet of A0 (11.69×8.27) paper against a template (for example, the SketchFab rendering, presented below) to preview the look and feel of your approved design. You can even generate a new template or import your existing template to match your company brand and color scheme. Markup Assist can import the following file formats: PDF Sketchfab PDF as HTML Google Docs Microsoft Word Formatting Styles: Formatting can be applied to any element in your drawing. They can also be applied to toolbars. Formatting can be added by checking the toolbars in Preferences > Display & Guides. Creating multiple formats is now possible. Preview mode: The most important change in the new Vectorsystem Editor (VE) is a new way to preview an edit. In Design Review you can now see an update in the drawing window, with a preview of the proposed change in the drawing. The new Preview mode supports the following editing functions, as well as getting feedback from other tools: Undo Redo Select Split / merge Snap Placement Eraser Cap Clip Move Copy Paste Undo Redo Select Split / merge Snap Placement Eraser Cap Clip Move Copy Paste Many other changes and improvements are coming to the VE: We are introducing layer style behavior when selecting, copying or moving a group of objects. As we know, layers in AutoCAD are a combination of groups, symbols, and text. The current behavior is that when a group is selected, the layer style is inherited from the layer that contains the group. For example, if a group of vertices are selected, the layer style of the surface they are selected on is applied to the vertices. You will now see the expected behavior of the style for the selected elements.

# **System Requirements:**

A USB keyboard and mouse are recommended for operation. Plugable.No mouse or keyboard drivers are required. Linux/Mac OS Windows Minimum hardware requirements: Windows: Processor: Intel Core 2 Duo, 2.5 GHz Memory: 4 GB RAM Graphics: Intel HD 4000 or higher, Nvidia 8600 or higher, ATI 5770 or higher, AMD HD 7900 or higher DirectX: Version 9.0c or higher Network: Broad

## Related links:

https://factspt.org/wp-content/uploads/2022/08/olyber.pdf

https://www.pickupevent.com/wp-content/uploads/2022/08/nicullr.pdf

https://ksycomputer.com/autocad-crack-free-updated-2022-6/

https://superstitionsar.org/autocad-19-1-crack-activation-free-download-2022/

https://avoikut.com/advert/autocad-19-1-crack-3264bit-march-2022/

https://drblaskovich.com/wp-content/uploads/2022/08/AutoCAD-85.pdf

https://www.hradkacov.cz/wp-content/uploads/2022/08/AutoCAD\_Crack\_-2.pdf

https://dreamlandit.com/wp-content/uploads/2022/08/frinec.pdf

https://goldenlegacywellness.com/wp-content/uploads/2022/08/AutoCAD-12.pdf

https://thetopteninfo.com/wp-content/uploads/2022/08/AutoCAD\_Crack\_\_Download\_2022-2.pdf

https://royalbeyouty.com/2022/08/10/autocad-24-0-crack-license-code/

https://copasulassessoria.com.br/advert/autocad-23-0-crack-activation-code-with-keygen-forwindows/

https://www.alnut.com/autocad-win-mac-129311/

https://concourse-pharmacy.com/wp-content/uploads/2022/08/bardgar.pdf

http://mirrordancehair.com/?p=11075

4/4